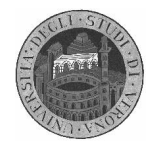

## **Dipartimento di Informatica**

## Laboratorio di Architettura degli Elaboratori A.A. 2003/04

## Elaborato SIS

#### **Descrizione del circuito da realizzare**

Si consideri il circuito sequenziale che controlla il dispositivo di airbag di una automobile. Si basa su un dispositivo elettromeccanico che rileva il valore della velocità ad ogni ciclo di clock e lo trasforma in un numero binario in modulo rappresentato su 8 bit. Se il valore della velocità rilevata al tempo *T* è inferiore al 25% della velocità rilevata al tempo *T–3* il controllore fa esplodere l'airbag. (Si noti che per calcolare se il rapporto tra le velocità è inferiore al 25% basta dividere la velocità calcolata al tempo *T–3* per 4 e confrontarla con la velocità calcolata al tempo *T*.)

Un sensore di impatto frontale, che genera il segnale *CRASH*, obbliga l'airbag ad esplodere indipendentemente dalle rilevazioni sulla velocità.

Il circuito è composto da un *controllore* e da un *datapath* e ha i seguenti ingressi e uscite.

- INIT[1]: quando vale 1 indica che l'automobile ha iniziato la decelerazione e il controllore deve verificare l'entità della decelerazione iniziando la rilevazione della velocità istantanea. Finchè vale 0 non deve essere fatto alcun controllo.
- SPEED[8]: valore della velocità istantanea.
- CRASH[1]: vale 1 se l'automobile ha avuto un impatto frontale e l'airbag deve scoppiare indipendentemente dalle rilevazioni sulla velocità.
- RESET[1]: se posto a 1 il controllore deve essere resettato, ovvero gli eventuali valori delle velocità memorizzati agli istanti di tempo *T, T–1, T–2, T–3* devono essere azzerati, e i segnali BOOM e START devono essere posti a 0.
- BOOM[1]: deve essere posto a 1 per far esplodere l'*airbag*. Dopo questa esplosione, il circuito si pone in attesa di essere spento e riacceso tramite il segnale RESET.
- Il controllore è collegato al datapath con due segnali che hanno il seguente significato:
	- START[1]: messo a 1 fa iniziare al datapath il calcolo del rapporto tra la velocità al tempo *T* e la velocità al tempo *T–3*.
	- GO[1]: vale 1 quando il datapath ha verificatio che il rapporto percentuale tra le velocità al tempo *T* e al tempo *T–3* è inferiore al 25%.

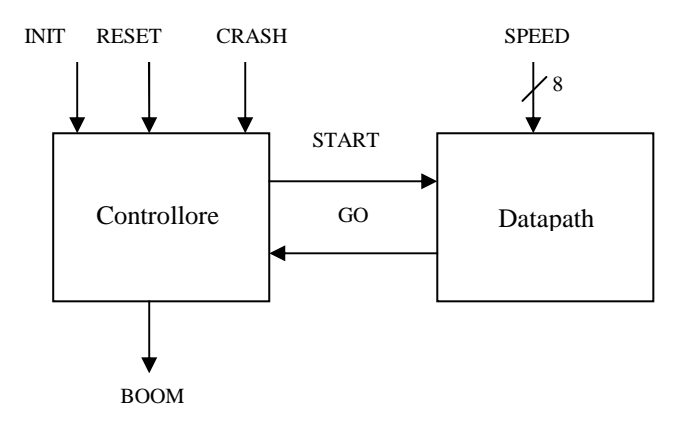

# Università degli Studi di Verona

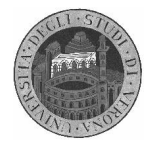

**Dipartimento di Informatica**

### **Modalità di consegna dell'elaborato**

L'elaborato deve essere consegnato, nel giorno stabilito per l'appello d'esame, fornendo il codice blif del circuito corredato da una relazione che descriva il diagramma degli stati del controllore, l'architettura del datapath e i risultati ottenuti, in termini di numero di gate, numero di elementi di memoria, area e ritardo, mappando il design sulla libreria tecnologica synch.genlib. Descrivere dettagliatamente le scelte progettuali effettuate.

Preparare infine uno script che mostri il corretto funzionamento del circuito a fronte di una sequenza di valori di ingresso che faccia scoppiare l'airbag dopo 5 cicli di clock per violazione del vincolo sulla decelerazione, riporti il circuito nello stato di reset e rifaccia scoppiare l'airbag dopo altri 3 cicli di clock forzando il valore 1 nel segnale *CRASH*.